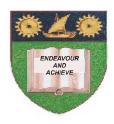

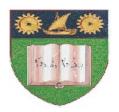

### THE MOMBASA POLYTECHNIC UNIVERSITY COLLEGE

(A Constituent College of Jkuat)

Faculty of Engineering and Technology

### DEPARTMENT OF COMPUTER SCIENCE & INFORMATION TECHNOLOGY

DIPLOMA IN INFORMATION TECHNOLOGY
DIPLOMA IN INFORMATION COMMUNICATION TECHNOLOGY
DICT 2K 9J, DICT 9M, DIT 2K 9J

EIT 2206: EVENT DRIVEN PROGRAMMING

SPECIAL/SUPPLEMENTARY EXAMINATION SERIES: OCTOBER 2011
TIME: 2 HOURS

#### **Instructions to Candidates:**

You should have the following for this examination

Answer booklet

Answer question **ONE** (**COMPULSORY**) in section A and any other **TWO** questions from section B Maximum marks for each part of a question are clearly shown. This paper consists of **THREE** printed pages

# **SECTION A (COMPULSORY)**

# **Question 1**

| a)                                                                                | Briefly explain the difference between an event driven programming and tradi programming.                         | tional<br>(4                                                                         | 'procedural'<br>marks) |  |  |
|-----------------------------------------------------------------------------------|----------------------------------------------------------------------------------------------------|--------------------------------------------------------------------------------------|------------------------|--|--|
| b)                                                                                | Explain the following as used in event driven programming.  i) An event  ii) An object (4 r                       | narks)                                                                               |                        |  |  |
| c)                                                                                | Develop a Visual Basic program to read ten elements in an array and sort them                                     | ual Basic program to read ten elements in an array and sort them in ascending order. |                        |  |  |
| d)                                                                                | narks) Vrite a visual basic program to compute the sum of the 10 numbers starting from 20+20+21+29+30)  (6 marks) |                                                                                      |                        |  |  |
| SE                                                                                | CTION B (Answer any TWO questions from this section)                                                              |                                                                                      |                        |  |  |
| Qu                                                                                | estion 2                                                                                                    |                                                                                      |                        |  |  |
| a)                                                                                | Define the term 'Project' as used in visual basic                                                                 | (2                                                                                   | marks)                 |  |  |
| b)                                                                                | State and describe any FIVE elements of a project                                                                 | (10                                                                                  | 0 marks)               |  |  |
| c)                                                                                | State any <b>THREE</b> third party Database management system supported by visual basic (3 marks)                 |                                                                                      |                        |  |  |
| d) Using a nested for loop develop Visual Basic programs to output the following: |                                                                                                    |                                                                                      |                        |  |  |
|                                                                                   | 1<br>22<br>333<br>4444<br>55555                                                                                   | (8                                                                                   | marks)                 |  |  |
| Qu                                                                                | estion 3                                                                                                    |                                                                                      |                        |  |  |
| a)                                                                                | Using suitable example, distinguish between option explicitly and option implicitly                               | y. (4                                                                                | marks)                 |  |  |
| b)                                                                                | Explain the following key words as used in Visual Basic i) Public ii) Private iii) Static                         |                                                                                      |                        |  |  |
|                                                                                   | iv) Constant                                                                                                    | (8                                                                                   | marks)                 |  |  |
| c)                                                                                | Explain the difference between a sub procedure and a function procedure                                           | (2                                                                                   | marks)                 |  |  |

| d) | Explain with examples any <b>THREE</b> controls structures                                                                                                    | (9 marks) |
|----|----------------------------------------------------------------------------------------------------|-----------|
| Qι | nestion 4                                                                                                    |           |
| a) | Explain any THREE types of errors in Visual Basic                                                                                                    | (6 marks  |
| b) | Explain methods employed in fixing the above error                                                                                                    | (4 marks  |
| c) | Define the following terms as used in Visual Basic i) Splash Screen ii) Multiple Document Interface                                                                                                    | (4 marks  |
| d) | Explain any FOUR controls that can be used to get Uses choice                                                                                                    | (4 marks) |
| e) | Write a Visual Basic program to simulate the following using an input box and messa                                                                                                    | ge box    |
| Qı | <ul> <li>i) When the word Red entered on input box it should give a message "stop"</li> <li>ii) When the word Green entered on input box it should give a message "proceed iii) When the word Yellow entered on input box it should give a message "Get red marks)</li> </ul> |           |
| a) | Explain Data control as used in Visual basic                                                                                                    | (1 mark)  |
| b) | Explain the following properties of Data control  i) Connect  ii) Database Name  iii) Record source  iv) Record set type                                                                                                    | (8 marks) |
| c) | Using relevant examples, explain the purpose of the following as used in visual basic                                                                                                    |           |
|    | i) dBrid ii) Frame iii) Timer                                                                                                    | (6 marks) |
| d) | Explain any FOUR factors need to be considered when designing a program                                                                                                    | (8 marks) |